находится календарь, быстрый доступ к популярным ресурсам сети Интернет, виджет погоды, а также виджеты для перехода к соответствующим ресурсам.

В центральной части страницы публикуются новости и основные события, происходящие в школе, с частотой обновления 2-3 раза в неделю. С правой стороны сайта располагаются часы, радио-плеер, голосование, телефон школы и статистика посещений сайта. Что касается цветовой схемы, она достаточно лаконична: основные цвета, использованные на сайте – синий, белый и черный. Гостевая книга сайта, создана с применением языка гипертекстовой разметки html. В гостевой книге имеется возможность настройки книги, в частности, изменение полей, размеров формы.

Для сайта был выбран хостинг HOSTINGER – это профессиональный хостинг на основе самых прогрессивных технологических решений. Достоинства данного хостинга: является бесплатным, 100 Gb трафика, установщик PHP-скриптов, достаточно хорошая работы бекапов, привязка домена, высокий аптайм. Сайт расположен по адресу: http://tobmzshool.besaba. com. Сайт проиндексирован в поисковых системах, таких как Google, mail, yandex.

Сайт был опубликован 15.02.2013 года, по состоянию на 09 января 2014 года, сайт посетили 56998 пользователя.

## **ПРЕИМУЩЕСТВА И НЕДОСТАТКИ MAC OS X ПО СРАВНЕНИЮ С WINDOWS**

Бутов С.В., Малышева Е.Н.

*Тобольская социально-педагогическая академия им. Д.И. Менделеева, Тобольск, Россия*

Mac OS X — это операционная система на базе платформы UNIX, разработанная корпорацией Apple для линейки компьютеров Macintosh. Среди пользователей эта операционная система (ОС) становится все более популярной. Рассмотрим ее преимущества и недостатки по сравнению с Windows.

Преимущества Mac OS:

1) Графическая оболочка, с одной стороны, красива, с другой стороны, не «перегружена» спецэффектами.

2) Удобный для пользователя интерфейс с множеством оригинальных функций, облегчающих работу с компьютером.

3) Высокая безопасность в связи с меньшим количеством вирусов из-за неширокой распространенности этой операционной системы.

3) Поставка дистрибутивов приложений в виде образа диска (по двойному клику по файлу ОС производит монтирование образа, после чего им можно пользоваться как обычным разделом жесткого диска).

4) Совместимость основных форматов (DOC, RTF, PDF, JPEG, MP3, HTML и др.) с другими компьютерами.

5) Стабильная работа (Mac OS разработана специально для компьютеров Macintosh; интегрирование в операционную систему большинства драйверами для стороннего оборудования; высокая совместимость компонентов, минимальные трудности с охлаждением).

6) Простота в установке и удалении приложений.

7) Возможность установки Windows в качестве второй операционной системы (с помощью утилиты Boot Camp на всех компьютерах Macintosh с процессором Intel).

Недостатки Mac OS:

1) Меньший по сравнению с Windows выбор программ.

2) Меньшее количество игр и сравнительно слабые видеокарты.

3) Меньшая гибкость в управлении размерами и расположением панелей.

4) Более высокая стоимость. Компьютеры Apple стоят дороже примерно в 2 раза, чем РС аналогичной конфигурации.

## **ПРИМЕНЕНИЕ ИНТЕРАКТИВНЫХ МЕТОДОВ ОБУЧЕНИЯ НА УРОКАХ ИНФОРМАТИКИ**

Галеева А.Р., Зайцева О.С.

*Тобольская государственная социально-педагогическая академия им. Д.И. Менделеева, Тобольск, Россия*

Характерной чертой современного образования является резкое увеличение объема информации, необходимую усвоить учащемуся в процессе обучения. Уровни усвоения учебной информации – это мера овладения обучающимися знаниями, умениями и навыками [2]. В.П. Беспалько выделяет следующие уровни усвоения учебной информации.

– Понимание – это нулевой уровень, при котором учащийся способен понимать новую для него информацию.

– Узнавание – первый уровень усвоения, при котором обучающийся выполняет каждую операцию деятельности, опираясь на описание действия, подсказку или намек.

– Воспроизведение – второй уровень, при котором обучающийся самостоятельно воспроизводит и применяет информацию в ранее рассмотренных типовых ситуациях.

– Следующий уровень усвоения это применение – способность обучающегося использовать приобретенные знания и умения в нетиповых ситуациях.

– Высшим (четвертым) уровнем усвоения является творчество – когда учащиеся демонстрирует умения осуществлять исследовательскую и изобретательскую деятельности в непредвиденных ситуациях[1].

В сентябре 2012 г. на базе МАОУ СОШ № 6 г. Тобольска нами было проведено исследование с целью определению уровня усвоения учебной информации по информатике учащимися 9-х классов. Результаты эксперимента показали, что ни один учащийся не достиг уровня творчества, при этом 52% ребят имеют нулевой уровень, 27% – первый уровень, 15% – второй уровень, 6% – третий уровень. Результаты педагогического эксперимента, анализ педагогической литературы, свидетельствует о том, что уровень усвоения учебной информации по информатике школьниками не высокий.

Одним из направлений повышения уровня усвоения учебной информации является внедрение интерактивных методов обучения. На сегодняшний день в образовательных учреждениях недостаточно используется интерактивные методы. Е.А. Марон считает, что основной причиной является отсутствие адекватных методик применения и массового опыта использования интерактивных методов обучения как средства развития самостоятельности.

*Под «интерактивными методами»* понимаются методы, характеризующиеся двусторонним обменом информацией между обучаемыми и преподавателем, и способствующие более активной и творческой работе учеников, раскрывающей их потенциалы [3]. В отличие от активных методов, интерактивные ориентированы на более широкое взаимодействие учащихся не только с преподавателем, но и друг с другом. Место преподавателя на интерактивных занятиях

сводится к направлению деятельности учащихся на достижение целей занятия.

Как показывает педагогический опыт, наиболее часто при обучении информатике применимые такие интерактивные методы, как: метод проектов, работа в малых группах, эвристическая беседа, дискуссия, мозговой штурм, деловая игра, ролевая игра, синк-

вейн или медленное погружение, микрофон, конкурсы практических работ с их обсуждением и др. В таблице 1 представлены интерактивные методы обучения, которые можно применять при проведении уроков по информатике в девятом классе (по учебнику Н.Д. Угринович).

Интерактивные методы обучения информатике (9 класс)

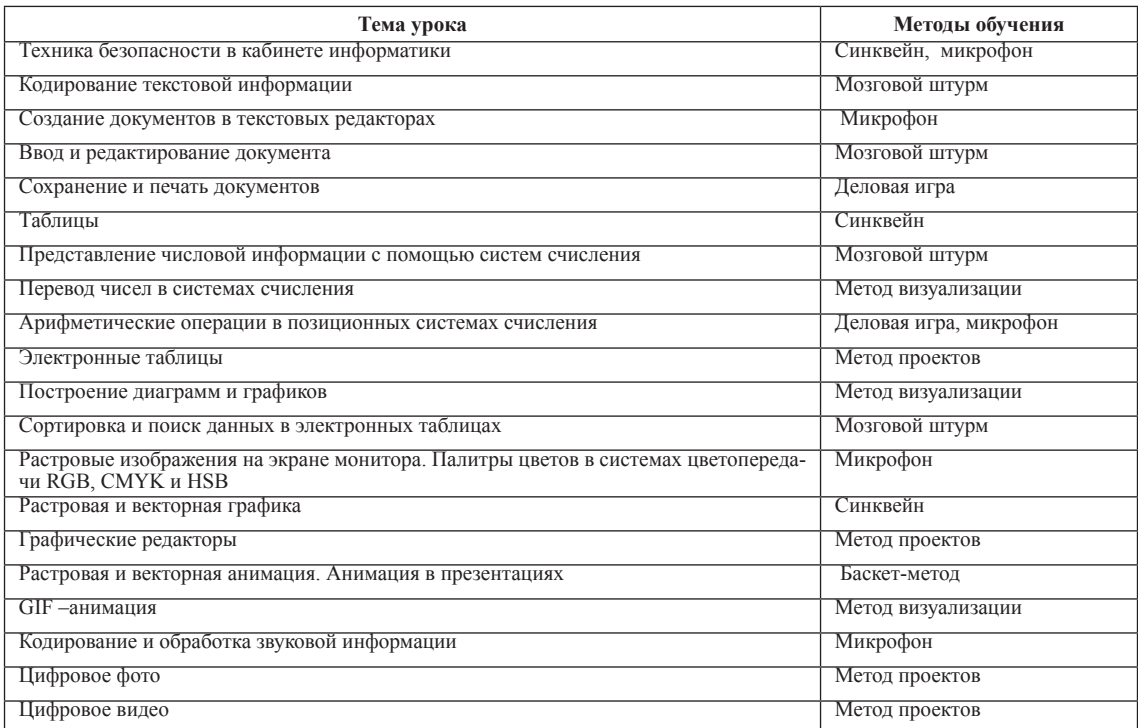

При изучении темы «Графические редакторы» мы использовала метод проектов. Учащимся на выбор были предложены темы: «Растровый или векторный графические редакторы», «Инструменты рисования растрового или векторного графических редакторов». В рамках выполнения проекта учащиеся изучали теоретический материал, составляли реферат, в ходе зашиты проектов учились отставить свою точку зрения, вести дискуссию.

А так же на уроках информатики целесообразно использовалась интерактивные доски и предлагать учащимся задания творческого характера. Например, восстановить на интерактивной доске интерфейс графического редактора (тема «Графические редакторы»). Используя инструмент «Произвольный выбор» собрать основные элементы графического редактора.

В конце учебного года мы снова определили уровни усвоения учебной информации по информатике девятиклассниками школы № 6 г. Тобольска. В контрольной группе (уроки проводились по традиционной форме) результаты фактически остались прежними. В контрольной же группе прослеживается повышение уровня усвоения учебной информации: количество учащихся, освоивших высший уровень увеличилось на 29%; количество учащихся, владеющих первым (низшем) уровнем уменьшилось на 37%.

Как показали результаты проведенного нами исследования, систематическое использование интерактивных методов обучения в образовательном процессе способствует повышению уровня овладения обучающимися знаниями, умениями и навыками.

**Список литературы** 1. Беспалько В.П. Природосообразная педагогика. – М.: Народное образование, 2008 г.<br>2. Селевко Г.К. Педагогические технологии на основе акти-<br>визации, интенсификации и эффективного управления. – М.: НИИ<br>школьных технологий, 2005.

3. Суворова Н. Интерактивное обучение: Новые подходы. – М.: Просвещение, 2005 г.

## **ДЕЛОВАЯ ИГРА НА ТЕМУ «ВООБРАЖАРИУМ ДОКТОРА ФОТОШОПА»**

Голикова А.В., Зайцева О.С.

*Тобольская государственная социально-педагогическая академия им. Д. И. Менделеева, Тобольск, Россия*

С целью повышения учебной мотивации учащихся к предмету необходимо использовать нетрадиционные методы и формы обучения, например, такие как метод проектов, деловая игра, «Синквейн», «Микрофон» и др. Итоговое мероприятие по изучению графического редактора Adobe Photoshop мы предлагаем провести в виде деловой игры «Воображариум доктора Фотошопа». Идея и карты игры взяты с ныне существующей игры Диксит, которая находиться в свободном доступе в сети Интернет. Для проведения данного мероприятия потребуются 84 карты с различными изображениями, 56 карт с вопросами по теме Adobe Photoshop.

**Задачи занятия:** обобщение, активизация и закрепление знаний, навыков и умений обучающихся по теме «Графический редактор Adobe Photoshop»; повышение мотивации учения; развитие творческого воображения, информационной культуры; воспита-

**Таблица 1**